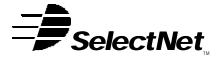

SelectNet Internet Services 2788 Loker Ave Carlsbad, CA 92008 voice (760) 438-9555 fax (760) 438-1954 http://www.select.net

## Internet Services Order Form Co-Location

This request for SelectNet services is bound by the *Terms and Conditions* and the *Acceptable Use Policies* as posted on the SelectNet Web site (http://www.select.net) and modified from time to time.

| Services Ordered                                                                                                    |         |             |                                                                                                    |                        |  |  |  |  |
|----------------------------------------------------------------------------------------------------|---------|-------------|----------------------------------------------------------------------------------------------------|------------------------|--|--|--|--|
|                                                                                                    |         |             |                                                                                                    |                        |  |  |  |  |
| Co-location Rack                                                                                                    | Space   |             | Initial Fees                                                                                                   | Monthly Foo            |  |  |  |  |
|                                                                                                    |         |             | illiliai Fees                                                                                                  | Monthly Fee            |  |  |  |  |
| ea 1U Rack Mount Server                                                                                                    |         | \$200 ea    | \$ 100 ea                                                                                                    |                        |  |  |  |  |
| ea 2U Rack Mount Server                                                                                                    |         |             | \$200 ea                                                                                                    | \$ 125 ea              |  |  |  |  |
| ea 4U Rack Mount Server                                                                                                    |         |             | \$200 ea                                                                                                    | \$ 175 ea              |  |  |  |  |
| ea 5U Rack Mount Server ea Mid-Tower                                                                                                    |         |             | \$200 ea<br>\$200 ea                                                                                           | \$ 200 ea<br>\$ 200 ea |  |  |  |  |
| ea                                                                                                    |         |             | \$200 ea                                                                                                    | \$ 225 ea              |  |  |  |  |
| *Includes 1 ethernet connection, one UPS connection and shared KVM (switchable). For multiple computer installations please provide your own hub and power strip. |         |             |                                                                                                    |                        |  |  |  |  |
| Internet Access (Select an Option)                                                                                                    |         |             |                                                                                                    |                        |  |  |  |  |
| ☐ Option 1 Limit Bandwidth                                                                                                    |         |             | <ul> <li>Option 2 - Meter Traffic*</li> <li>*Note: Bandwidth is also limited to 1.5 Mbps per server</li> </ul> |                        |  |  |  |  |
| <u>Bandwi</u>                                                                                                    | dth     | Monthly Fee | Monthly Traffic                                                                                                | Monthly Fee            |  |  |  |  |
|                                                                                                    | 5 Mbps  | \$4,000     | 0 GB -1 GB                                                                                                    | \$ -0-                 |  |  |  |  |
|                                                                                                    | 3 Mbps  | \$2,400     | 1 GB -5 GB                                                                                                    | \$ 15                  |  |  |  |  |
|                                                                                                    | 1 Mbps  | \$800       | 5 GB -10 GB                                                                                                    | \$ 40                  |  |  |  |  |
|                                                                                                    | 768kbps | \$500       | 10 GB -50 GB                                                                                                   | \$ 120                 |  |  |  |  |
|                                                                                                    | 512kbps | \$300       | 50 GB -100 GB                                                                                                  | \$ 360<br>\$ 530       |  |  |  |  |
|                                                                                                    | 256kbps | \$150       | 100 GB -150 GB<br>150 GB -200 GB                                                                               | \$ 520<br>\$ 680       |  |  |  |  |
|                                                                                                    |         |             | 200 GB -250 GB                                                                                                 | \$ 760                 |  |  |  |  |
|                                                                                                    |         |             | 250 GB -300 GB                                                                                                 | \$ 840                 |  |  |  |  |
|                                                                                                    |         |             | Over 300 GB                                                                                                    | \$ 2.00 / GB           |  |  |  |  |
| Customer Information (this is the entity contracting for services):                                                                                               |         |             |                                                                                                    |                        |  |  |  |  |
|                                                                                                    |         |             |                                                                                                    |                        |  |  |  |  |
| Organization                                                                                                    |         |             |                                                                                                    |                        |  |  |  |  |
| First Name                                                                                                    |         |             | Last Name                                                                                                    |                        |  |  |  |  |
| Phone                                                                                                    |         | Fax         | E-Mail                                                                                                    |                        |  |  |  |  |
| Address                                                                                                    |         |             |                                                                                                    |                        |  |  |  |  |
| City                                                                                                    |         |             | State/Province                                                                                                 |                        |  |  |  |  |
| Zip/Postal Code                                                                                                    |         |             | Country                                                                                                    | Country                |  |  |  |  |

| Payment Information                                                                        | 1                                                   |                                                |  |  |  |
|--------------------------------------------------------------------------------------------|-----------------------------------------------------|------------------------------------------------|--|--|--|
| Payment Type*:                                                                             | Credit Card                                         |                                                |  |  |  |
| Billing Cycle (contract ter                                                                | rm): <b>Monthly</b>                                 |                                                |  |  |  |
| Credit Card Information:                                                                   |                                                     |                                                |  |  |  |
| ☐ Visa ☐ Master                                                                            | Card                                                |                                                |  |  |  |
| Card Number                                                                                |                                                     | Expire Date/                                   |  |  |  |
| Name (as on card)                                                                          |                                                     |                                                |  |  |  |
| Address:                                                                                   |                                                     |                                                |  |  |  |
|                                                                                            |                                                     |                                                |  |  |  |
| Zip:                                                                                       |                                                     |                                                |  |  |  |
| *A check or credit card pa                                                                 | ayment equal to the setup fee plus                  | the first billing cycle payment must accompany |  |  |  |
| this Application.   Use my credit card for setup fee plus the first billing cycle payment. |                                                     |                                                |  |  |  |
|                                                                                            | ☐ Use my credit card for subsequent billing cycles. |                                                |  |  |  |
|                                                                                            | Invoice me for subsequent billing                   | g cycles.                                      |  |  |  |
|                                                                                            |                                                     |                                                |  |  |  |
|                                                                                            |                                                     |                                                |  |  |  |
| Special Provisions                                                                         |                                                     |                                                |  |  |  |

- 1. SelectNet Internet Services shall provide rack space, UPS connection, switchable KVM, and 10MB Ethernet connection for co-location setup/operation. Customer shall provide all other hardware to be stored at SelectNet Internet Services. All equipment must be compatible with standard interfaces. Multiple computer colocations shall provide their own hub and power strip.
- 2. Allotted co-location AMPS will not exceed 10 AMPS.
- 3. No packaging material will be stored at SelectNet Internet Services facilities.
- 4. Customer access will be permitted as follows:
  - 24/hr advance appointment arranged with SelectNet Internet Services
  - Appointment may be scheduled during SelectNet Internet Services business hours: 8:00 am –
     5:30 pm, Monday through Friday with the exception of legal holidays.
  - After-hours access hours 5:30 pm 8:00 am, by appointment only and contingent upon approval.
- 5. Customer shall provide all maintenance and replacement of privately owned co-location hardware due to equipment malfunction.
- 6. Customer understands that the Internet and SelectNet's network is not a secure network. Confidential or sensitive data, proprietary software, and other secret information should not be transmitted over the network. Customer agrees that SelectNet Internet Services, its directors, officers, and employees, assumes no responsibility for loss or theft of information transmitted over the network.
- 7. SelectNet Internet Services assumes no responsibility for loss or damage to Customer's equipment, or data on Customer's equipment, stored at SelectNet Internet Services. SelectNet Internet Services does not provide backup of data stored on Customer's equipment.
- 8. Customer must submit full payment, a Purchase Order for the full amount, or its normal form of authorization for payment of the full amount due before the Co-Location service will be connected to the Internet. Purchase Orders are governed solely by the terms and conditions set forth in this agreement.

- 9. Co-Location service monthly fees for the first month of service, and any installation charges, are due before or upon installation. Service fees for the initial one-month period are not refundable.
- 10. If data from any source leaves SelectNet Internet Services and enters another network, that data must follow the acceptable use rules of the entered network (including member networks, regional, or backbone networks). It is the responsibility of the member where this traffic enters SelectNet Internet Services to meet this requirement.
- 11. Any traffic which is disruptive from any source is prohibited.
- 12. Optional Remote Hands Level A services involves the most basic activities of an on-site technician, performed with "eyes", "ears", and "fingers", but without involvement of tools, equipment, physical labor, keyboard or other data input. The following types of tasks are examples of what are included in this service:
  - Pushing a button
  - Switching a toggle
  - Setting a dip switch
  - Power cycling (turning off and on equipment)
  - Securing cabling to connections
  - Observing, describing or reporting indicator lights or displaying information on machines or consoles

Any services to be performed on behalf of the customer must be by prior written instruction. No real-time instructions by the customer will be allowed with this service.

I authorize **SelectNet Internet Services** to invoice me or bill my credit card as indicated above according to the payment plan and package chosen on this order form. I am aware of any extra charges that may occur by going over my package's allowance for disk storage and/or data transfer. I have read and agree to SelectNet's **Terms and Conditions of Service**, including all **Acceptable Use Policies** as posted on SelectNet's Web site (http://www.select.net) and modified from time to time. I understand that with this signature I bind myself to all legal agreements with SelectNet and the services they provide.

| Name:      | <br>Date: |  |
|------------|-----------|--|
| Signature: |           |  |

You should be contacted by a SelectNet representative within two (2) working days of reception of this form. If you do not hear from a representative, you may call us to confirm the order at (760) 438-9555, or email us at sales@select.net. Your colocation server can not be activated before payment is received.